KONTROL<sup>INI</sup><br>LOGIC

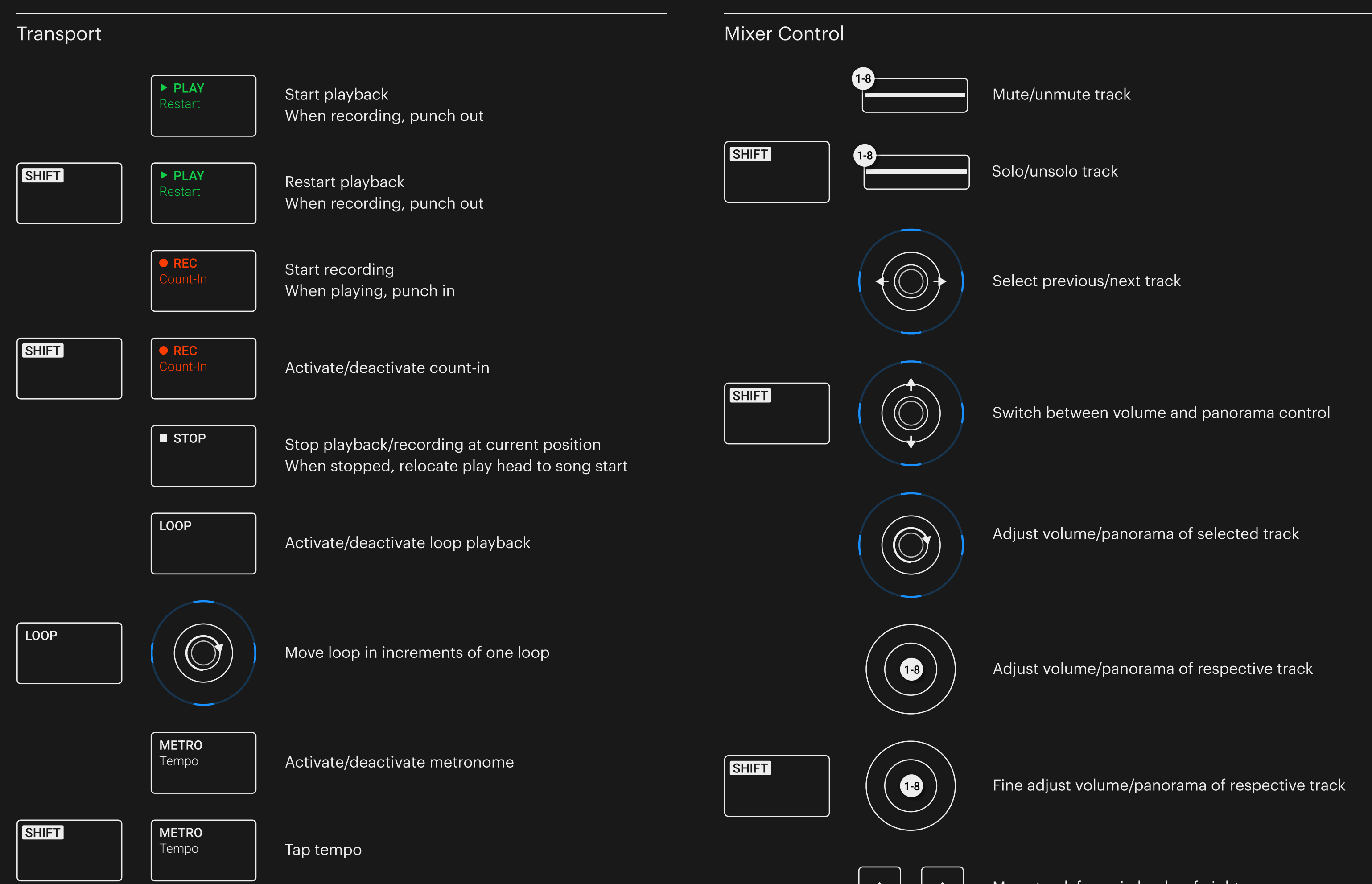

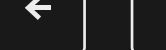

## Edit Control **UNDO** Redo **Undo last action** SHIFT | UNDO Redo Redo last action QUANTIZE Quantize to grid value **AUTO** Toggle automation mode between read and touch Navigation Select previous/next track Select previous/next region

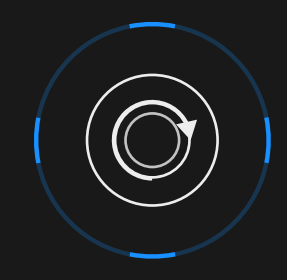

## KONTROL<sup>N</sup>

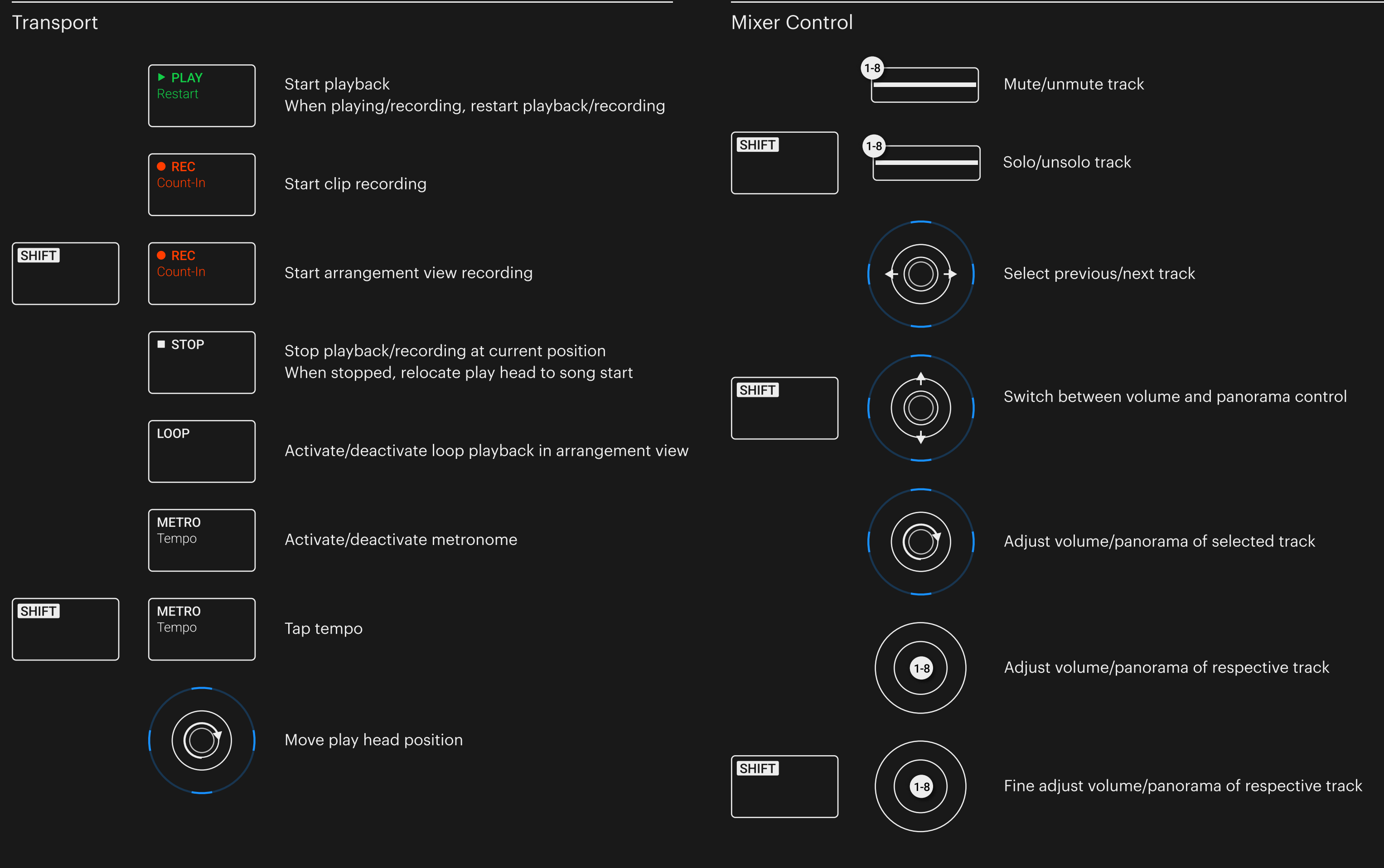

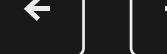

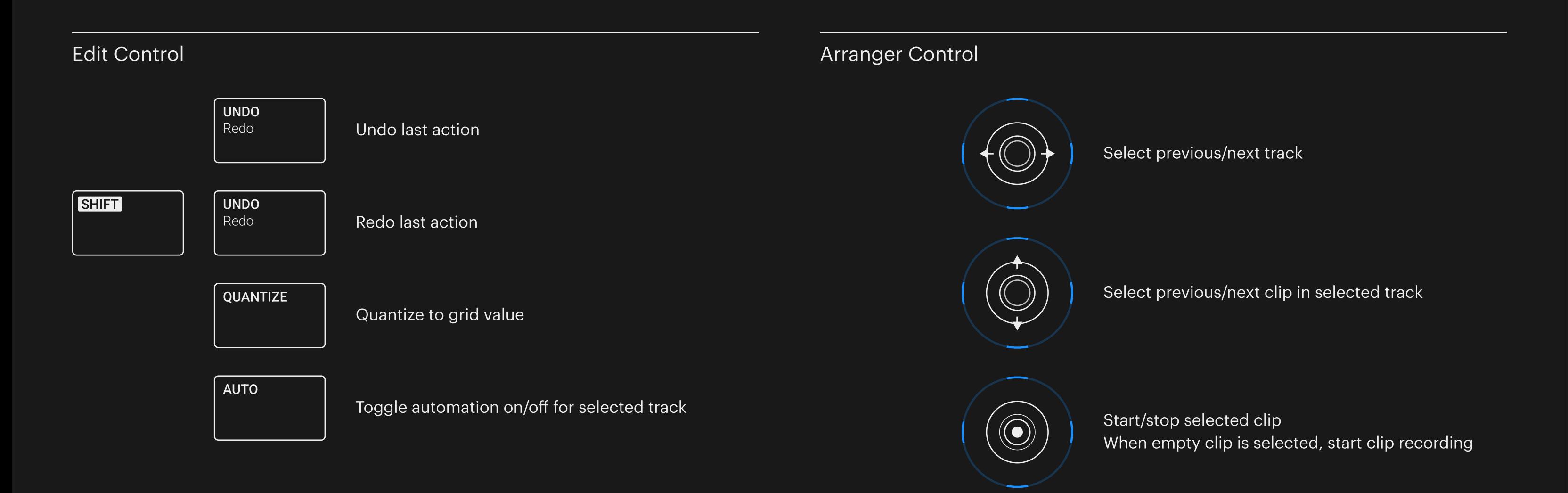

## KONTROL<sup>IN</sup><br>CUBASE

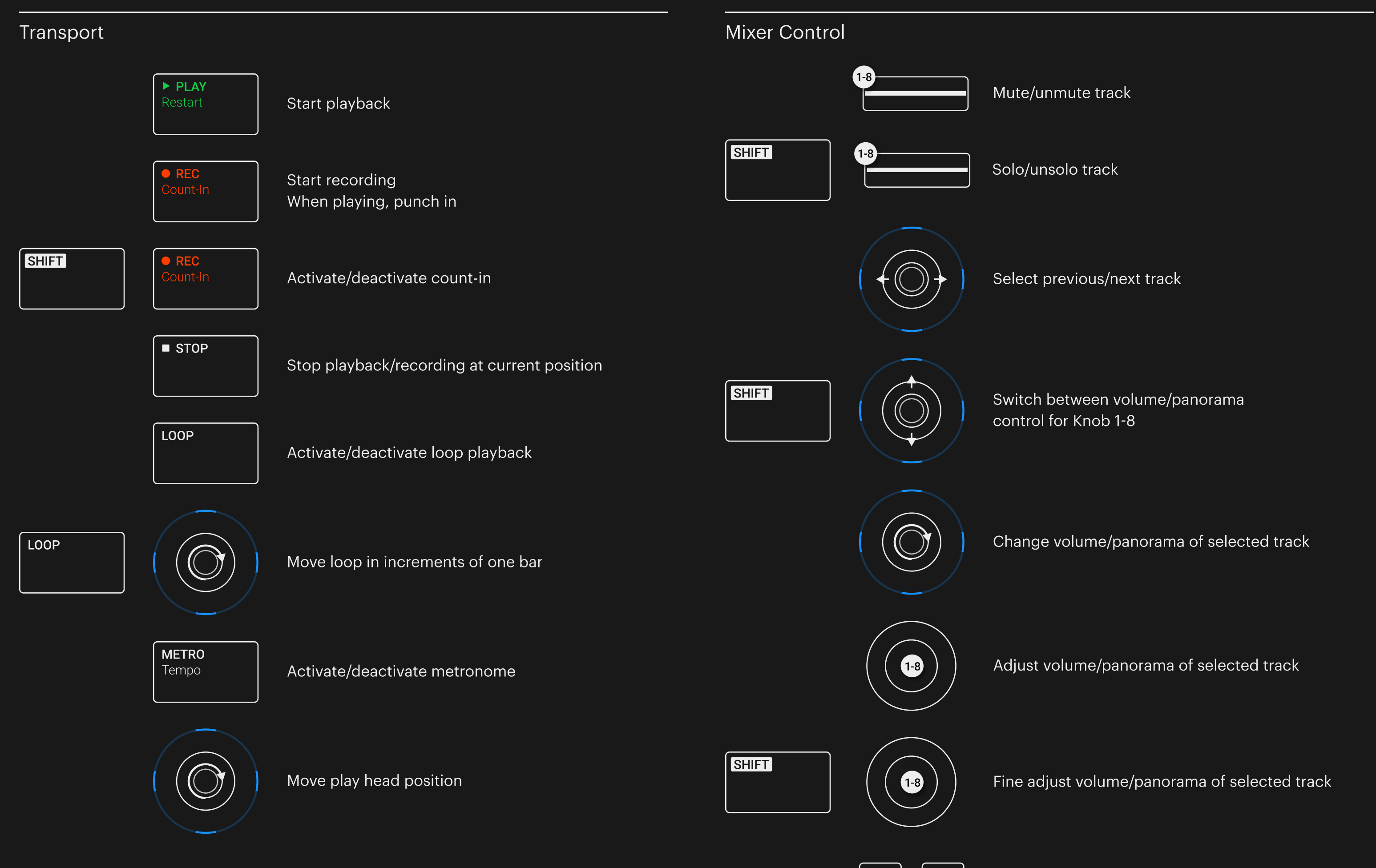

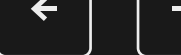

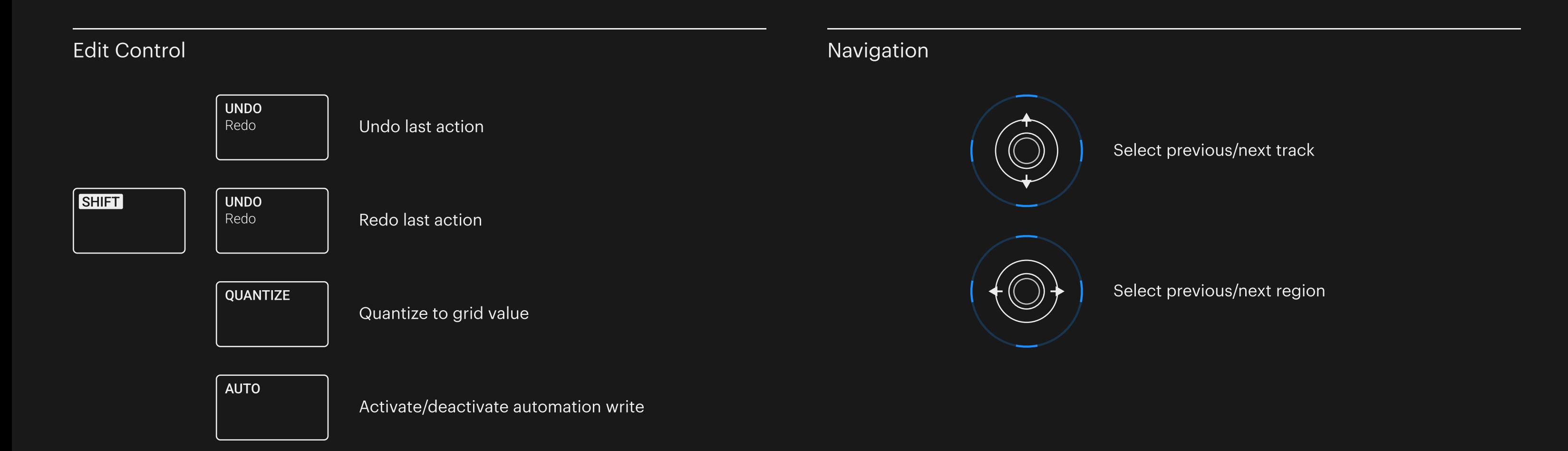